<span id="page-0-0"></span>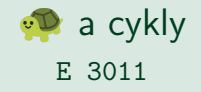

Jan Böhm

RECETOX

March 6, 2024

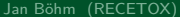

重  $2990$ 

イロメ イ部メ イヨメ イヨメー

# Co nás dnes čeká

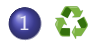

### 2 [For cyklus v Pythonu](#page-7-0)

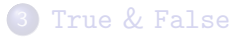

### 4 [While cyklus v Pythonu](#page-18-0)

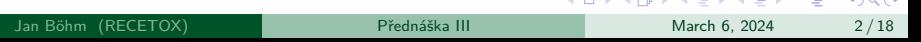

2000 - 2000 - 2000 - 2000

**Contract** 

## **Iterace**

#### **Iterace**

Iterace je fancy slovo pro opakování. Častým úkolem je provést stejnou sérii úkonů pro každou hodnotu z nějakého seznamu nebo dokud nedojde k naplnění nějaké podmínky.

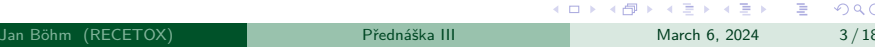

## Iterace

#### **Iterace**

Iterace je fancy slovo pro opakování. Častým úkolem je provést stejnou sérii úkonů pro každou hodnotu z nějakého seznamu nebo dokud nedojde k naplnění nějaké podmínky.

## Příklady

- **Spočítat** *pro každého* **pacienta popisné statistiky**.
- Pro každou hodnotu v matici rozhodnout, zda je kladná.
- **·** Pro každý index nějaké posloupnosti určit částečný součet této posloupnosti.
- **Počítat částečné součty dané posloupnosti** *dokud* **nestanovím celkový** součet s danou tolerancí.
- Dělení: odečítej od dělence dělitele, dokud nedosáhneš nuly.

**K ロ ▶ K 伺 ▶ K ヨ ▶ K ヨ ▶** 

E

# For cyklus

## **Algorithm 1:** Tajemný algoritmus I **Input:**  $A = \{a_i\}_{i=1}^n$  posloupnost délky *n*  $s \leftarrow 0$ : **for** a ∈ A **do**  $s \leftarrow s + a$ **end** print $(s)$ ;

## Otázky

Nechť  $A = \{3; 8; 0; 7; 2; -10; 6\}.$ 

- Kolik je *n*?
- Jak se mění postupně hodnota proměnné s?
- Co nakonec vypíše tento algoritmus?
- Co dělá tento algoritmus?
- Co by algoritmus vypsal pro  $A = \emptyset$ ?

# <span id="page-5-0"></span>For cyklus v Pythonu

**Algorithm 2:** Tajemný algoritmus I **Input:**  $A = \{a_i\}_{i=1}^n$  posloupnost délky *n*  $s \leftarrow 0$ : **for** a ∈ A **do**  $s \leftarrow s + a$ **end** print $(s)$ ;  $1 A = [3, 8, 0, 7, 2, -10, 6]$  $2 s = 0$ <sup>3</sup> for a in A:  $s = s + a$ <sup>5</sup> print(s)

K ロ ▶ K 個 ▶ K 로 ▶ K 로 ▶ 『 콘 』 ◆ 9,9,0\*

<span id="page-6-0"></span>**Algorithm 3:** Tajemný algoritmus II

**Input:**  $A = \{a_i\}_{i=1}^n$  posloupnost délky *n*  $m \leftarrow \infty$ :  $M \leftarrow -\infty$ : **for** a ∈ A **do if** a > M **then**  $m \leftarrow a$ **end if** a < m **then**  $M \leftarrow a$ **end end** print $(m, M)$ ;

### Otázky

Nechť  $A = \{3; 8; 0; 7; 2; -10; 6\}.$ 

- Vypište posloupnost, jak se mění hodnoty m a M.
- Co nakonec vypíše tento algorit[m](#page-5-0)us[?](#page-6-0) Co je *m* [a](#page-7-0) [M](#page-5-0)?

# <span id="page-7-0"></span>Co nás dnes čeká

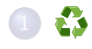

## 2 [For cyklus v Pythonu](#page-7-0)

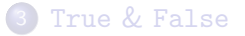

### 4 [While cyklus v Pythonu](#page-18-0)

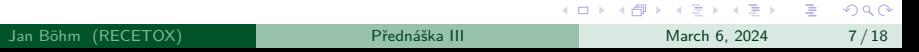

### Nejčastější konstrukce

Cykly budeme psát pořád. Projdeme si několik konstrukcí, které se budou hodit

- $\bullet$  Pro hodnoty z nějaké posloupnosti  $[a_1, a_2, \ldots, a_n]$
- <sup>2</sup> Pro každý znak z nějakého slova "python"

• Pro index 
$$
ind = 0, 1, \ldots n-1 = \text{range}(n)
$$
.  
celkem  $n \times$ 

Situaci 1) už jsme viděli. Ukážeme si zbylé 2.

イロト イ押 トイヨ トイヨ トー

#### Tento kód

```
1 UCO = "408849" #number as string
2 s = 03 for cifra in UCO:
4 s += int(cifra)
5 print (s)a tento kód
1 UCO = "408849" #number as a string
2 s = 03 n = len(UCO) #len - abbr. length (number of characters of
      string)
4 for ind in range(n):
5 \qquad s \qquad = \text{int}(\text{UCO}[\text{ind}])6 print (s)
```
fungují stejně. Ale co dělají?

# <span id="page-10-0"></span>Co nás dnes čeká

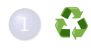

### 2 [For cyklus v Pythonu](#page-7-0)

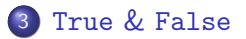

### 4 [While cyklus v Pythonu](#page-18-0)

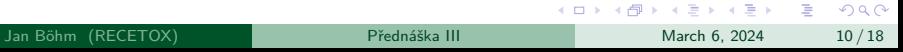

# True & False

### True & False

V Pythonu (a obecně během programování) se budeme setkávat se dvěma pravdivostními (Boolean) hodnotami – pravdou True a nepravdou False.

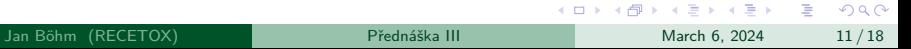

 $\Omega$ 

### True & False

V Pythonu (a obecně během programování) se budeme setkávat se dvěma pravdivostními (Boolean) hodnotami – pravdou True a nepravdou False.

## Logické spojky

Prosté True a False nám nestačí. Občas potřebujeme vyhodnotit víc logických výrazů za sebou, proto potřebujeme logické spojky:

- and pro konjunkci
- o or pro alternativu
- not (případně !) pro negaci

Python obsahuje také pro bitwise and a | pro bitwise or, které se od toho "klasického" liší.

イロト イ押 トイヨト イヨト ニヨー

### Zamyslete se nad následujícími výrazy a zkuste je v konzoli vyhodnotit:

```
1 True and True
2 True and not True
3 False or True
4 True and (False or True)
5 not(not True or False)
```
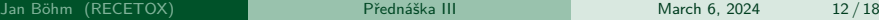

K ロ ▶ K 個 ▶ K 로 ▶ K 로 ▶ 『 콘 』 ◆ 9,9,0\*

## Vyhodnocování logických výrazů

Často budeme potřebovat rozhodnout o nějakém výrazu, zda platí či ne – získat hodnotu True nebo False. Nejčastější konstrukce jsou:

- $\bullet$  test rovnosti  $a == b$
- **•** test, zda se dvě hodnoty liší a != b
- test ostré nerovnosti a < b
- **o** test neostré nerovnosti a <= b

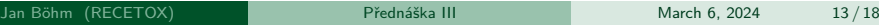

イロメ イ部 メイミメ イミメー

## Vyhodnocování logických výrazů

Často budeme potřebovat rozhodnout o nějakém výrazu, zda platí či ne – získat hodnotu True nebo False. Nejčastější konstrukce jsou:

- $\bullet$  test rovnosti  $a == b$
- **•** test, zda se dvě hodnoty liší a != b
- test ostré nerovnosti a < b
- **o** test neostré nerovnosti a <= b

Zkuste vyhodnotit (nejprve v hlavě, poté pomocí konzole) logické výrazy:

```
1 and 1 \leq 22 5 != 5 or 3 < 23 \ 1 \leq 2 and 2 == 3
```
### Tipy a triky

- Lze řetězit nerovnosti  $1 \le x$  and  $x \le 2$  je totéž jako  $1 \le x \le 2$
- Lze použít i in, například 3 in [1,2,3,4,5] nebo "j" not in "Jan"

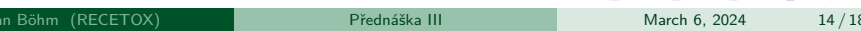

**KORK EXTERNS ORA** 

### Tipy a triky

- Lze řetězit nerovnosti  $1 \le x$  and  $x \le 2$  je totéž jako  $1 \le x \le 2$
- Lze použít i in, například 3 in [1,2,3,4,5] nebo "j" not in "Jan"

# Časté chyby

- Špatně napsaný True nebo False, hlavně velké první písmeno.
- Záměna přiřazení a = b za test rovnosti a == b
- Když si nejsem jistý prioritou, použiji závorky.

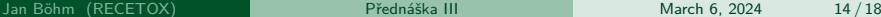

# <span id="page-18-0"></span>Co nás dnes čeká

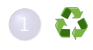

## 2 [For cyklus v Pythonu](#page-7-0)

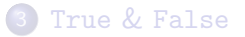

Jan Böhm (RECETO

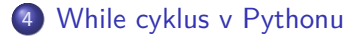

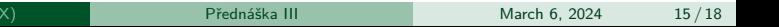

K ロ ▶ K 個 ▶ K 로 ▶ K 로 ▶ - 로 - K 9 Q @

# While cyklus

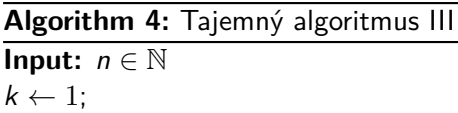

**while** k < n **do**  $k \leftarrow 2 * k$ 

#### **end**

print $(k)$ ;

## Otázky

Nechť  $n = 100$ .

- **•** Jak se mění postupně hodnota proměnné k?
- Co nakonec vypíše tento algoritmus?
- Kolik iterací kódu ve while bloku proběhne?
- Jak proběhne algoritmus pro  $n = 0$ ?

イロト イ部 トイヨ トイヨト

÷.

# While cyklus v Pythonu

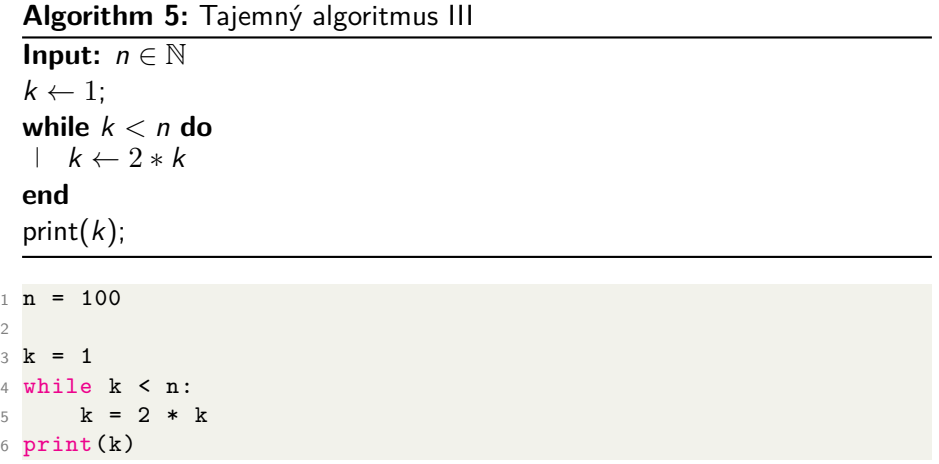

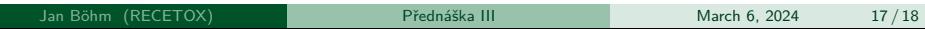

K ロ X x 何 X x モ X x モ X → 三 电 → の Q Q →

# <span id="page-21-0"></span>While cyklus v Pythonu

### **Algorithm 6:** Tajemný algoritmus IV

**Input:**  $D \in \mathbb{N}$ ;  $d \in \mathbb{N}$ :  $p \leftarrow 0$ ; **while** d < D **do**  $D \leftarrow D - d;$  $p \leftarrow p + 1;$ **end** print $(p, D)$ ;

# Úkoly

Necht  $D = 100$  a  $d = 12$ .

- Jak se mění postupně hodnoty  $D, d, p$ ?
- Co nakonec vypíše tento algoritmus?
- Jaký proces kód popisuje?